## **Projekt nr.2**

## **Systemy baz danych zadanie z dnia 25-05-2020 termin oddania projektu terminarzu Librus**

Polecenia do wykonania:

1. Uruchomić SQL Server Manager Studio w menu Database otworzyć bazę dziennik z tabelami jak na diagramie relacji.( wykorzystujemy bazę danych z poprzedniego zadania).

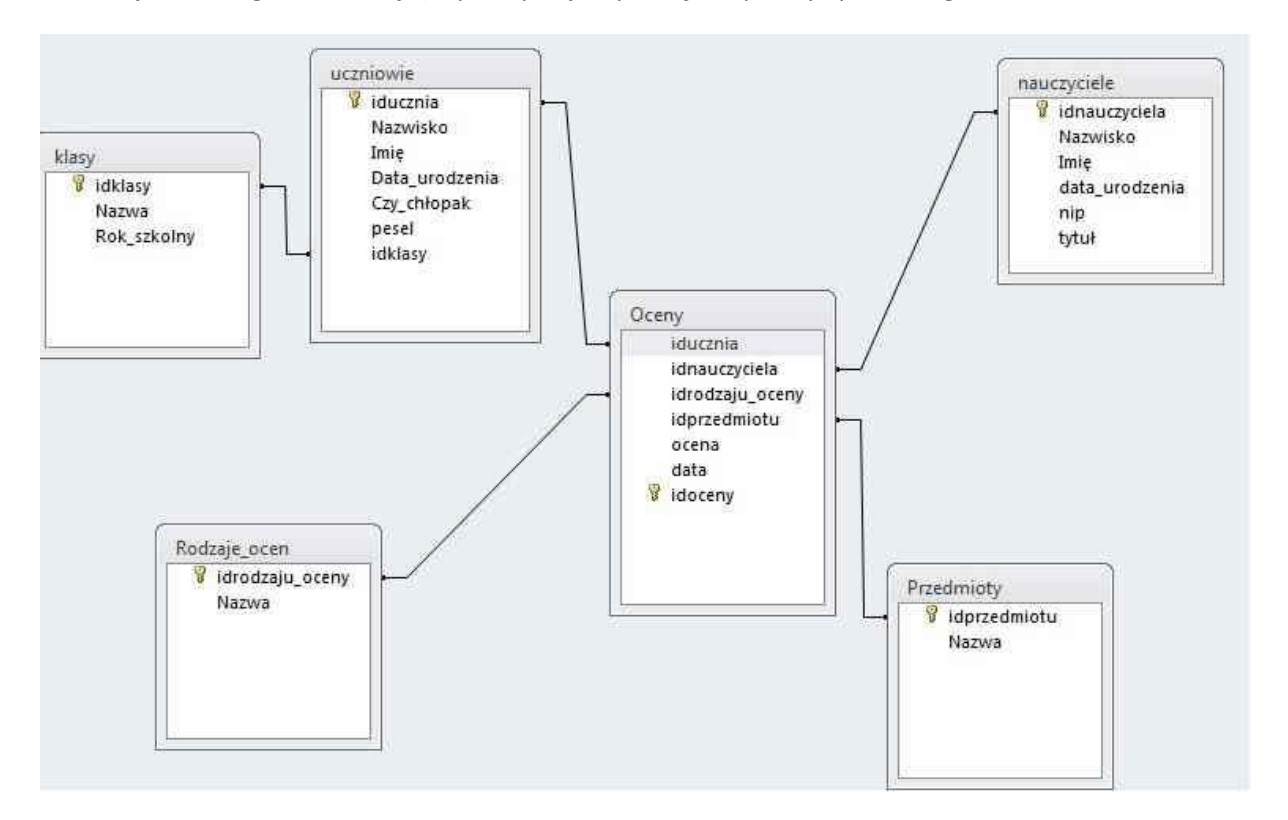

- 2. W utworzonych tabelach **istnieje** 5 rekordów z danymi (z poprzedniego zadania).
- 3. Wprowadzić dodatkowo po 2 rekordy danych do każdej tabeli (WAŻNE: *dane wprowadzone do tabel mają być różne od danych w tabelach kolegów- praca samodzielna).*
- 4. Ze strony internetowej<https://www.sqlpedia.pl/operacje-na-zbiorach/>, powtórzyć wiadomości: operacje na zbiorach UNION,EXCEPT, INTERSECT.
- 5. Wpisać w pole interpretera sql i poprawić 3 skrypty podane poniżej w taki sposób by interpreter sql nie wykazywał błędów oraz zmienić warunki WHERE tak by każdy ze skryptów wyszukał poszczególne rekordy w tabelach bazy dziennik:

```
USE dziennik;
SELECT dbo.uczniowie.Nazwisko,pesel
FROM dbo.uczniowie
WHERE dbo.uczniowie.idklasy=2
EXCEPT
SELECT dbo.uczniowie.Nazwisko,pesel
FROM dbo.uczniowie
WHERE YEAR(dbo.uczniowie.Data urodzenia)=2009
```
USE dziennik;

```
SELECT dbo.uczniowie.Nazwisko,pesel
FROM dbo.uczniowie
WHERE dbo.uczniowie.idklasy=2
UNION
SELECT dbo.uczniowie.Nazwisko,pesel
FROM dbo.uczniowie
WHERE dbo.uczniowie.idklasy=1
USE dziennik;
SELECT dbo.uczniowie.Nazwisko,pesel
FROM dbo.uczniowie
WHERE MONTH(dbo.uczniowie.Data_urodzenia)=12
INTERSECT
SELECT dbo.uczniowie.Nazwisko,pesel
FROM dbo.uczniowie
WHERE dbo.uczniowie.nazwisko LIKE 'C%'
```
- 6. Wykonać zrzut ekranu przedstawiający zawartość tabeli dbo.uczniowie zawierający 7 rekordów.
- 7. Uruchomić 3 zmodyfikowane skrypty.
- 8. Wyniki działających skryptów *(różne od kolegów- praca samodzielna)* prześlij na adres [watcaw@gmail.com](mailto:watcaw@gmail.com) z podpisem, kto wykonał.
- 9. Oceniam tylko prace różne od kolegów, rzuty ekranu muszą być czytelne.

Termin oddania podany w Librus